# Python\_example\_lab3

August 21, 2018

In [1]: %matplotlib inline import matplotlib.pyplot as plt import numpy as np from netCDF4 import Dataset

### **1 Import data**

```
In [2]: # This is the path to where your data is stored on your computer
        datadir = r'C:\Users\STUDENT\SATELLITE_DATA/'
        data = Dataset(datadir+'20180802000000-OSISAF-L3C_GHRSST-SSTsubskin-SEVIRI_SST-ssteqc_me
In [3]: #print(data.variables) <-- use this print statement to print out detailed info about the
        # I have commented this cell out due to the large amount of output it prints
In [4]: # Print the names of all of the variables in "data"
```
print(data.variables.keys())

odict\_keys(['time', 'lat', 'lon', 'sea\_surface\_temperature', 'sst\_dtime', 'sses\_bias', 'sses\_sta

## **2 Define variables**

```
In [5]: sst = data.variables['sea_surface_temperature']
        lon = data.variables['lon']
        lat = data.variables['lat']print('Shape of sst is ',sst.shape)
        print('Shape of lon is ',lon.shape)
       print('Shape of lat is ',lat.shape)
Shape of sst is (1, 2400, 2400)
Shape of lon is (2400,)
Shape of lat is (2400,)
```
### **3 Convert from Kelvin to Celsius**

```
In [6]: sst_C = sst[:, :, :] - 273
```
# **4 Plot the data!**

```
In [7]: LON, LAT = np.meshgrid(lon, lat)
```

```
plt.figure(figsize=(12,8))
plt.contourf(LON,LAT,sst_C[0,:,:])
plt.colorbar(label='Degrees Celsius')
plt.title('Sea Surface Temperature',fontsize=24)
plt.xlabel('Longitude (deg)')
plt.ylabel('Latitude (deg)')
plt.savefig('Figures/SST_satellite_COESSING.jpg')
```
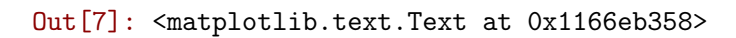

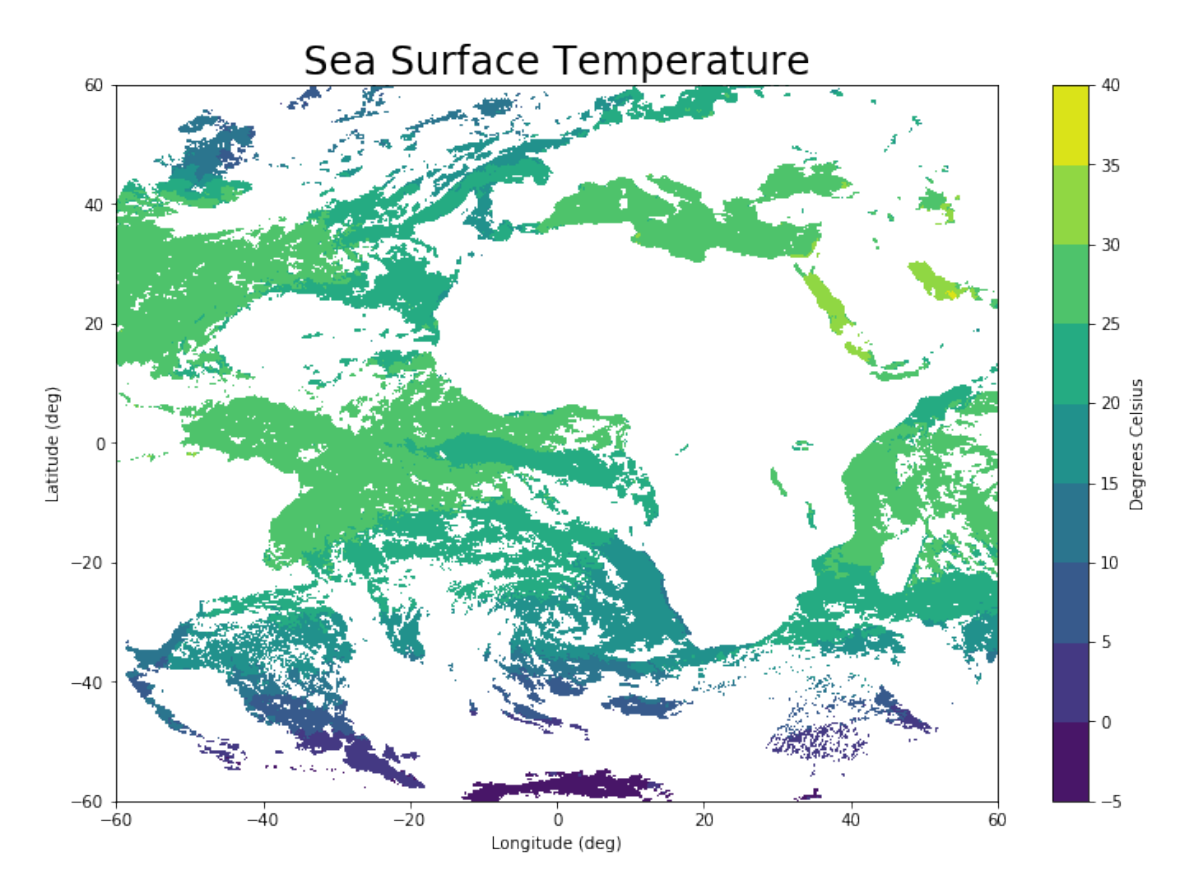

In [ ]: